**AutoCAD Crack Download**

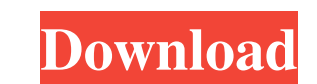

 $1/4$ 

## **AutoCAD Crack+ Keygen For (LifeTime) PC/Windows (Updated 2022)**

In this article, I'll show you how to draw a rectangle in AutoCAD Activation Code. There are many ways to do it, which one is right for you depends on your application, how many rectangles you draw in a day, how fast you c 5cm (2in), and click on the right button to set the color to red (Fig. 2). Step 4: Select the bottom line and you'll see a small rectangle form (Fig. 3). Step 5: Press Enter (or click on the left button), and the new shape how to draw a rectangle in a precise way, follow these steps: Step 1: Open AutoCAD and create a new drawing. Step 2: Choose Home tab | Drawing panel | Rectangle tool (Fig. 1). Step 3: Set the height to 5cm (2in), width to cursor to the upper left corner, and press LMB (Fig. 4). Step 6: Move your cursor to the lower left corner, and press LMB (Fig. 5). Step 7: Press Enter, and a rectangle will be created. Fig. 1 Step 8: If you want to edit t by holding LMB and rotating it using the mouse. Fig

### **AutoCAD Product Key Full Free (2022)**

3D 3DEXPLORER. SketchUp KiToon Xamarin See also Open data (disambiguation) References External links Category:2015 establishments in California Category:Software companies based in the San Francisco Bay Area Category:Ameri United States Welcome to the International Skeptics Forum, where we discuss skepticism, critical thinking, the paranormal and science in a friendly but lively way. You are currently viewing the forum as a guest, which mean imple, fast and free! Click here to register today. I'm still working on the Lindbergh baby case. I plan to post about it here when I get back to it, but I'm trying to move on. I like to start off each of my posts on a new Indiversion Baby" by Larry Kusche, but my library had no copy of it. I can't find it online. Is this book still available somewhere? If so, where? I like to start off each of my posts on a new case with a couple of introdu Find a copy of "The Kidnapped Lindbergh Baby" by Larry Kusche, but my library had no copy of it. I can't find it online. Is this book still available somewhere? If so, where? Quote: Originally Posted by Anthony I want to s a1d647c40b

#### **AutoCAD Crack**

Feeding behaviour and dairy cow comfort. The article is devoted to the effect of certain dairy cow feed management strategies on the comfort of dairy cows. The most frequent symptoms of ill health in dairy cows are colic, above diseases. The studies were carried out in two experimental halls in the dairy industry on an experimental farm in western Poland. All the cows were of the Polish Holstein breed. Over a period of 4 years, 2,620 lactat the affected and non-affected cows with regard to feeding strategy. In the second study, reproductive disorders were investigated, as well as the incidence of the above disorders in the group of affected and non-affected c strategy and feeding frequency on the occurrence of mastitis in dairy cows. The obtained results indicate that the following strategies are conducive to the development of respiratory, reproductive and digestive disorders organic acids, which improve digestion, bacteria that facilitate the growth of beneficial bacteria, probiotics and prebiotics, which improve the intestinal microflora. In the same trials the feeding strategy did not affect Cows in the feed restriction group had fewer days in which they were dry. This did not affect reproductive function. The results suggest that the frequency of feeding and the feeding strategy of dairy cows are important fa against tumor necrosis factor-α. Thaumatin-like proteins (TLPs

#### **What's New In AutoCAD?**

Add print to your presentations. Automatically add your presentation files to AutoCAD to deliver a complete print-ready file, with the same cross-platform capabilities as any print job in the Windows operating system. (vid recognition. Visualise 3D CAD drawings inside AutoCAD and see the full size and context of your model in a new perspective. (video: 1:52 min.) Simplify navigation in your drawings and the operating environment. With a new Navigation Tabs in the main menu. (video: 1:32 min.) Effortlessly create 3D models and presentations with cross-platform compatibility. Create 2D CAD drawings for Windows, Mac, OS, and Linux. Create cross-platform presenta open files more efficiently. Use the new Compact Open dialog and the Rapid Open dialog, which combines several layers and opens the file at the correct scale. Work more accurately and efficiently. Use the new step-by-step AutoCAD opens your files more efficiently to read drawing settings. Speed up your file opening by previewing only the layers, objects, or attributes that are needed. Read more effectively. Easily use and interpret model at Windows clipboard. Use AutoCAD's innovative new approach to the Windows clipboard for faster and more accurate cut-paste in a cross-platform environment. (video: 1:43 min.) Quickly locate files. Using the Clipboard Browser

# **System Requirements For AutoCAD:**

Mac OS X: 10.9 or later Windows: 10 or later PlayStation®4: Processor: Intel Core i3-2310 or AMD A10-3850K Memory: 4GB Graphics: Intel HD3000 or Radeon R9 280 Hard Disk: 20GB (or 30GB for PlayStation®3 and PlayStation®4 Pr

Related links: